## **Audacious - OLD, PLEASE USE GITHUB DISCUSSIONS/ISSUES - Bug #636**

## **alt+tab and audacious**

April 18, 2016 18:35 - ZenWalker ZenWalker

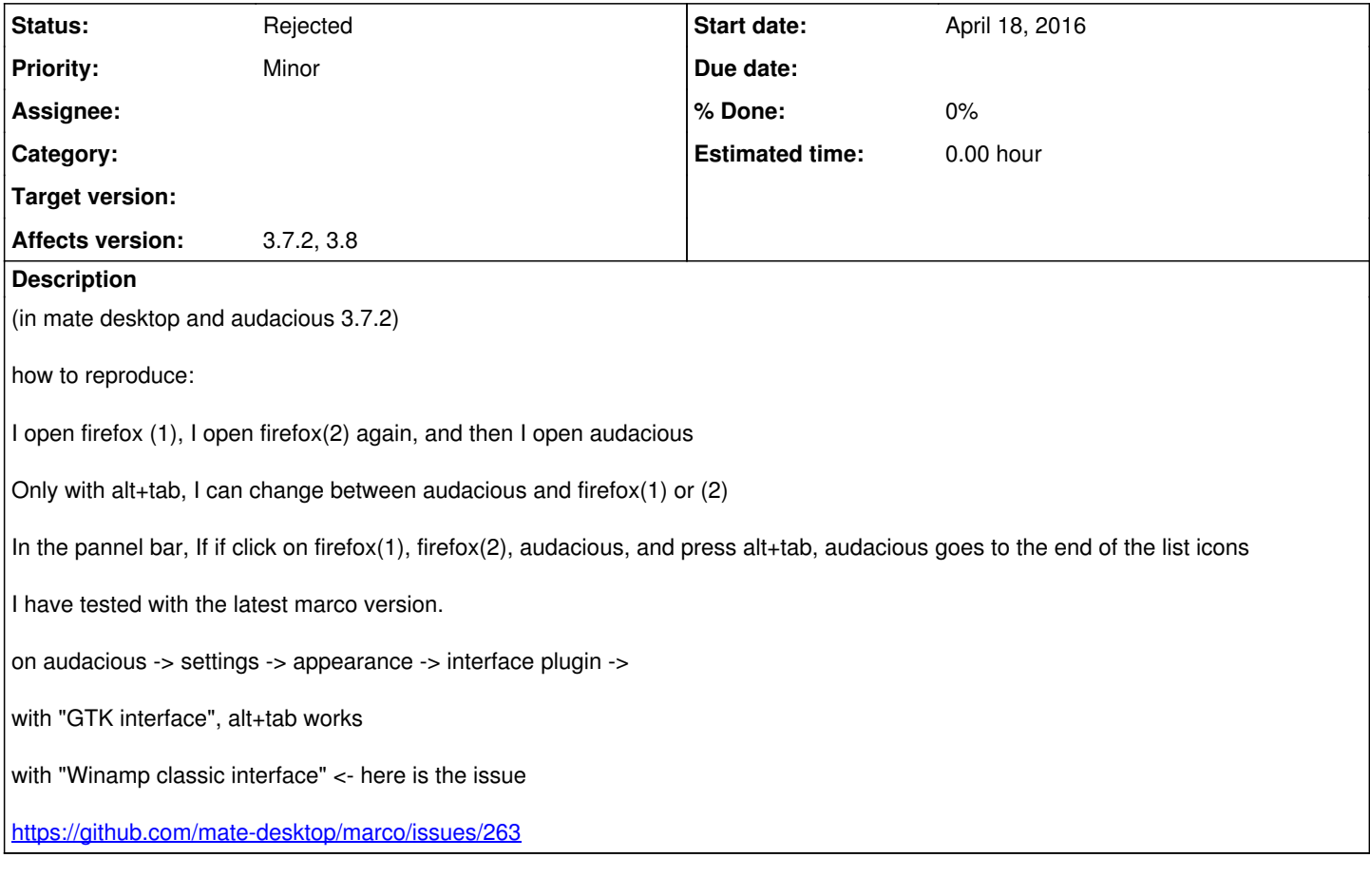

## **History**

## **#1 - April 19, 2016 00:00 - John Lindgren**

*- Status changed from New to Rejected*

We don't provide support for any window management issues with the WinAmp interface. This is clearly stated on the website.